# **CRT-160Q&As**

Salesforce Certified Pardot Consultant

### **Pass Salesforce CRT-160 Exam with 100% Guarantee**

Free Download Real Questions & Answers **PDF** and **VCE** file from:

**https://www.leads4pass.com/crt-160.html**

100% Passing Guarantee 100% Money Back Assurance

Following Questions and Answers are all new published by Salesforce Official Exam Center

**C** Instant Download After Purchase

**83 100% Money Back Guarantee** 

365 Days Free Update

**Leads4Pass** 

800,000+ Satisfied Customers

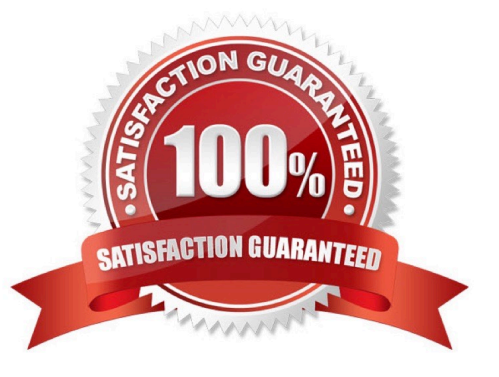

## **Leads4Pass**

#### **QUESTION 1**

A form is created to automatically register prospects to a webinar upon submission. Which automation tool should be used to accomplish this?

- A. Adding a completion action to register prospects on the form.
- B. Creating a segmentation rule to register prospects based on the form submission.
- C. Creating an automation rule to register prospects based on the form submission.
- D. Adding a form completion action as criteria for a dynamic list to be used as a recipient list.

Correct Answer: C

#### **QUESTION 2**

If there isn\\'t necessarily a reason to remove a prospect from a contact list, the best automation to use is:

- A. Automation Rule
- B. Completion Action
- C. Dynamic List
- D. Segmentation Rule
- Correct Answer: B

#### **QUESTION 3**

Which one is not an email template you can create in Pardot? [Choose one answer]

- A. "Engage" template
- B. "One to one emails" template
- C. "List emails" template
- D. "Autoresponder emails" template

Correct Answer: A

#### **QUESTION 4**

What is possible with a trigger in engagement program? [Choose two answers]

A. Email link click

### **Leads4Pass**

- B. File open
- C. Specific email link click
- D. Form handler error

Correct Answer: AC

#### **QUESTION 5**

What causes a sync from Salesforce to Pardot?

- A. Updating a formula field in Salesforce
- B. Updating the record\\'s assigned owner
- C. Prospect opens one to one email
- D. Updating a field on a contact record that does not have an email address

Correct Answer: B

[CRT-160 PDF Dumps](https://www.leads4pass.com/crt-160.html) [CRT-160 VCE Dumps](https://www.leads4pass.com/crt-160.html) [CRT-160 Study Guide](https://www.leads4pass.com/crt-160.html)